## **Microsoft Word Conversion**

Microsoft Word Documents

By default, all content is available for download as Microsoft Word documents from the Downloads tab.

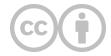

This content is provided to you freely by EdTech Books.

Access it online or download it at <a href="https://edtechbooks.org/userguide/ms\_word">https://edtechbooks.org/userguide/ms\_word</a>.